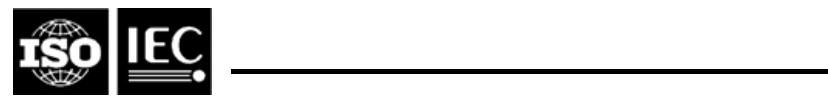

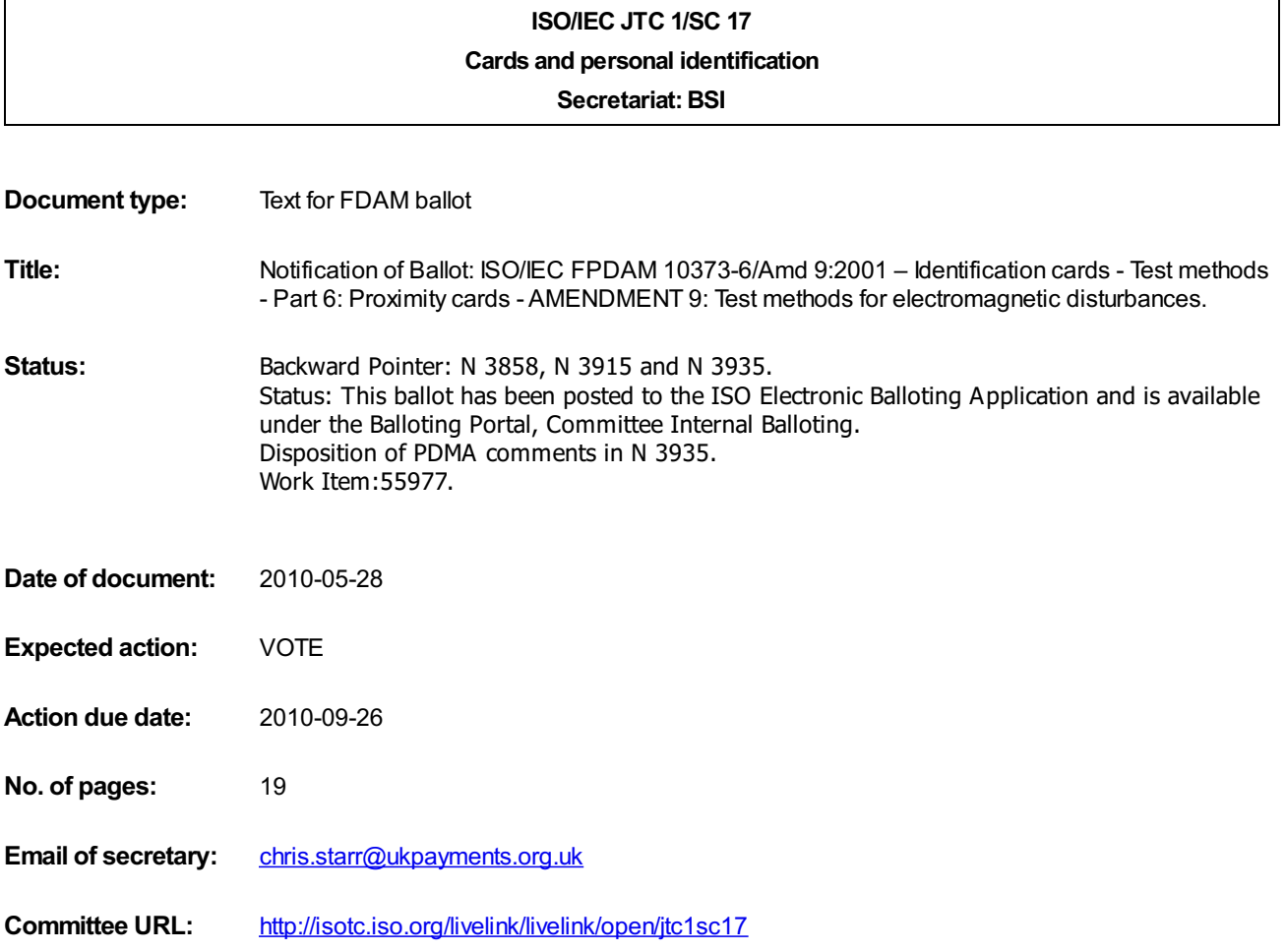

## **WG8 N 1697**

### **ISO/IEC JTC 1/SC 17 N xxxx**

Date: 2010-05-15

### **ISO/IEC 10373-6:2010/FPDAM 9**

ISO/IEC JTC 1/SC 17/WG 8

Secretariat: DIN(florian.peters@bdr.de)

# **Identification cards — Test methods — Part 6: Proximity cards**

### **AMENDMENT 9: Test methods for electromagnetic disturbances**

Cartes d'identification — Méthodes d'essai — Partie 6: Cartes de proximité

**Warning** 

This document is not an ISO International Standard. It is distributed for review and comment. It is subject to change without notice and may not be referred to as an International Standard.

Recipients of this draft are invited to submit, with their comments, notification of any relevant patent rights of which they are aware and to provide supporting documentation.

**AMENDMENT 9: Méthodes d'essai pour les perturbations électromagnétiques** 

Document type: International Standard Document subtype: Amendment Document stage: (30) Committee Document language: E

### **Copyright notice**

This ISO document is a working draft or committee draft and is copyright-protected by ISO. While the reproduction of working drafts or committee drafts in any form for use by participants in the ISO standards development process is permitted without prior permission from ISO, neither this document nor any extract from it may be reproduced, stored or transmitted in any form for any other purpose without prior written permission from ISO.

Requests for permission to reproduce this document for the purpose of selling it should be addressed as shown below or to ISO's member body in the country of the requester:

[Indicate the full address, telephone number, fax number, telex number, and electronic mail address, as appropriate, of the Copyright Manger of the ISO member body responsible for the secretariat of the TC or SC within the framework of which the working document has been prepared.]

Reproduction for sales purposes may be subject to royalty payments or a licensing agreement.

Violators may be prosecuted.

## **Foreword**

ISO (the International Organization for Standardization) and IEC (the International Electrotechnical Commission) form the specialized system for worldwide standardization. National bodies that are members of ISO or IEC participate in the development of International Standards through technical committees established by the respective organization to deal with particular fields of technical activity. ISO and IEC technical committees collaborate in fields of mutual interest. Other international organizations, governmental and non-governmental, in liaison with ISO and IEC, also take part in the work. In the field of information technology, ISO and IEC have established a joint technical committee, ISO/IEC JTC 1.

International Standards are drafted in accordance with the rules given in the ISO/IEC Directives, Part 2.

The main task of the joint technical committee is to prepare International Standards. Draft International Standards adopted by the joint technical committee are circulated to national bodies for voting. Publication as an International Standard requires approval by at least 75 % of the national bodies casting a vote.

Attention is drawn to the possibility that some of the elements of this document may be the subject of patent rights. ISO and IEC shall not be held responsible for identifying any or all such patent rights.

Amendment 9 to ISO/IEC 10373-6:2010 was prepared by Joint Technical Committee ISO/IEC JTC 1, Information technology, Subcommittee SC 17, Cards and personal identification.

# **Introduction**

The electromagnetic disturbance (EMD) level refers to the EMD parasitically generated by the PICC through the activities of the digital circuits. A too-high EMD level can disrupt the communication between the PCD and the PICC because it can be incorrectly interpreted by the PCD as a valid PICC to PCD communication. Therefore, the EMD emitted by the PICC immediately before its response, shall not exceed a maximum value.

The EMD is determined like load modulation with a time domain measurement.

# **Identification cards — Test methods — Part 6: Proximity cards**

# **AMENDMENT 9: Test methods for electromagnetic disturbances**

#### Page 3, clause 3.2

Add the following symbols to the list of abbreviations and symbols

- EMD Electromagnetic disturbance as defined in ISO/IEC 14443-2
- $t_{\text{E-PLC}}$  Low EMD time, PICC
- $t_{\text{F~PCD}}$  Low EMD time, PCD
- $V_{E.PICC}$  EMD limit, PICC
- $V_{\text{F-PCD}}$  EMD limit, PCD
- VEMD Electromagnetic disturbance amplitude

 $t_{\text{START}}$  Start of PICC transmission

**ProjectEditor: All symbols except**  $t_{START}$  **are also already present in parts and amendments of ISO/IEC 14443, however, we intent to keep it until FDIS for better understanding of this new Amd.**

#### **ProjectEditor:**

**All references to pages and clause numbers are according to ISO/IEC FDIS 10373-6:2010.** 

Page 7, clause 5.1.1

Insert the following new sub clause 5.2 after sub clause 5.1.1 and renumber all subsequent subclauses:

### **5.2 EMD Test Setup**

#### **5.2.1 General description**

The PICC EMD test methods include a power versus time measurement. The test equipment used for this measurement shall be able to carry out a power versus time measurement with fixed frequency, fixed bandwidth, high dynamic range, low measurement uncertainty and high time resolution.

The EMD test setup contains a signal generator with low phase noise, which is used to synthesize both an EMD test pattern and PCD test commands sent to the PICC under test.

NOTE The PICC EMD tests may be performed using the RF output signal of a commercial PCD. The PCD EMD test may use a PICC emulator to generate the EMD test pattern.

#### **5.2.2 Computation of power versus time**

The test setup shall have the capability of calculating power as a function of time. Each value of power shall be computed by a Fourier transformation of a captured field signal. This captured signal shall be windowed by a Bartlett window having exactly two subcarrier cycles before transformation. Shifting the Bartlett window by steps of 1/fc shall be used to produce the desired power versus time result.

NOTE The resulting 3 dB-bandwidth of the above described window is 531 kHz and its noise equivalent bandwidth amounts to 843 kHz.

Fourier transformation shall be done at the frequencies  $fc + fs$  and  $fc - fs$ , using a scaling such that a pure sinusoidal signal results in its peak magnitude. This calculation can be done by the example of implementation given in ANNEX I.

Alternative test setups (e.g. a spectrum analyzer) with at least an equivalent analysis bandwidth may also be used. The alternative device shall pass the noise floor precondition test, as defined in 5.2.3, and there shall be some additional margin on  $t_{E, PICC}$  requirement and no spikes above the EMD limit.

#### **5.2.3 Noise floor precondition test**

In order to ensure a high dynamic range and sufficient sensitivity, a noise floor measurement shall be performed and passed successfully by the EMD test setup.

The aim of this precondition test is to verify that the test apparatus used for EMD level measurement satisfies a minimum noise requirement. The noise floor test is passed if the noise standard deviation is at least three times smaller than the EMD limit  $V_{E,PLCC}$ , when measured as described in 5.2.3.1.

The noise standard deviation is determined by calculating the root-mean-square value of the results of the Fourier transformation, as described in 5.2.2.

NOTE This noise floor can be obtained either with a 14 - bit digitizer at a sampling rate of 100 million samples per second or with an 8 - bit digital oscilloscope at sampling rate of 1000 million samples per second.

#### **5.2.3.1 Test Procedure**

Perform the following steps to assess the noise floor at least at  $H_{min}$  and  $H_{max}$ .

- a) Tune the Reference PICC to 13,56 MHz.
- b) Adjust the RF power delivered by the signal generator to the Test PCD antenna to the required field strength as measured by the calibration coil.
- c) Place the Reference PICC into the DUT position on the Test PCD assembly, set jumper J1 to position 'b' and adjust R2 to obtain a voltage of 6 V (DC) at CON3. Alternatively, jumper J1 may be set to position 'c' and the applied voltage on CON2 is adjusted to obtain a voltage of 6 V (DC) at CON3. In both cases the operating field condition shall be verified by monitoring the voltage in the calibration coil and adjusted if necessary.
- d) Record the sense coils' signal for a time period of at least 250 µs.
- e) Compute the noise standard deviations at  $fc + fs$  and  $fc fs$  using suitable computer software, as e.g. the one given in ANNEX I. Check if these noise standard deviations are three times smaller than  $V_F$  PICC.

#### **5.2.3.2 Test Report**

The test report shall report the noise standard deviations at  $fc + fs$  and  $fc - fs$  together with a statement whether the requirements have been fulfilled.

Page 18, clause 7.1.5

Insert the following new sub clauses 7.1.6 and 7.1.7 after sub clause 7.1.5:

#### **7.1.6 PCD EMD Immunity Test**

#### **7.1.6.1 Purpose**

The purpose of this test is to determine whether the PCD is insensitive to any load modulation amplitude below  $V_{FPCD}$ 

NOTE The low EMD time  $t_{E,PCD}$  is a function of FDT/TR0 as defined in of ISO/IEC 14443-3/Amd.4.

#### **7.1.6.2 Test Procedure**

- a) Tune the Reference PICC to 13,56 MHz as described in 5.4.3 and switch the Jumper J1 to position 'c'.
- b) Place the Reference PICC at a particular position in the PCD operating volume.
- c) Apply and adjust a DC voltage at CON2 to obtain a voltage of 3 V (DC) at connector CON3 or optionally 6 V (DC) when supporting "Class 1" at that position.
- d) Send the test pattern as shown in Figure Amd.9.1. The test pattern is a valid standard frame including one single byte (01011101)b. The initial load modulation amplitude  $V_{\text{EMD}}$  of the test pattern shall be lower than  $V_{\text{F}}$  <sub>PCD</sub>.
- e) Immediately after this test pattern, applying no gap, send the appropriate PICC answer to the PCD command with a load modulation amplitude  $V_{LMA}$ , measured as defined in 7.2.1, of a level higher than the minimum value for the applied field strength H.
- f) Increase  $V_{FMD}$  by adjusting the voltage at CON1 until the PCD does no longer detect the answer correctly. This may be determined by monitoring the next PCD command following the PICC answer, see Figure Amd.9.1.
- g) Place the Reference PICC into the DUT position on the Test PCD assembly.
- h) Adjust the Test PCD assembly to produce a field strength H which gives the same voltage at CON3 and note the corresponding field strength by reading the calibration coil voltage.
- i) Derive the current value of the Reference PICC's  $V_{EMD}$  by applying the power versus time measurement as described in 5.2.2.
- j) Compare this measured  $V_{\text{EMD}}$  value with  $V_{\text{E,PCD}}$ .

Repeat step b) to j) for various positions within the operating volume.

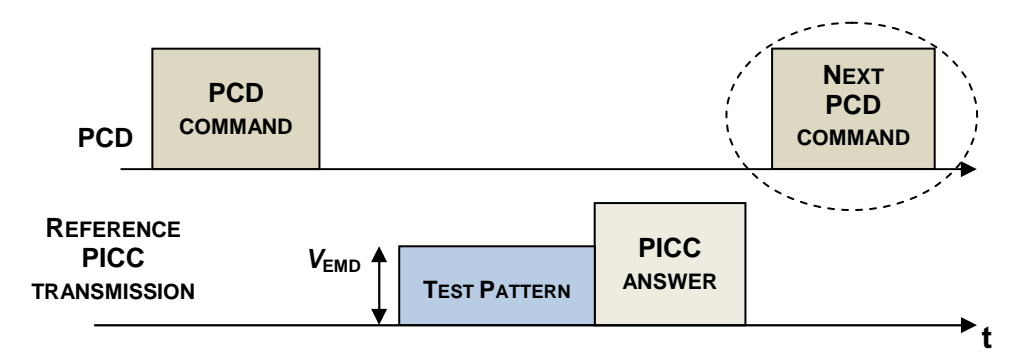

**Figure Amd.9.1 — PCD immunity test (common for Type A and Type B)** 

### **7.1.6.3 Test report**

The test report shall report whether the PCD was insensitive to any load modulation amplitude below  $V_{E,PCD}$ .

### **7.1.7 PCD EMD Recovery Test**

### **7.1.7.1 Purpose**

The purpose of this test is to determine whether the PCD is disturbed or not by a test pattern sent  $t_{\text{E-PCD}}$  before the PICC answer.

### **7.1.7.2 Test procedure**

- a) Tune the Reference PICC to 13,56 MHz as described in 5.4.3.
- b) Calibrate the Test PCD assembly to produce the  $H_{min}$  operating condition on the calibration coil.
- c) Place the Reference PICC into the DUT position on the Test PCD assembly. Switch the jumper J1 to position 'c' and adjust the DC voltage at CON2 to obtain a voltage of 6 V (DC) at CON3. The operating field condition shall be verified by monitoring the voltage on the calibration coil and the voltage adjusted if necessary.
- d) Find the appropriate driving voltage at CON1 to produce a load modulation amplitude  $V_{\text{LMA}}$ , measured as defined in 7.2.1, higher than the limit for  $H_{min}$ , defined in ISO/IEC 14443-2.
- e) Place the Reference PICC at a position within the operating volume of the PCD where 6 V (DC) is obtained at CON3.
- f) Send in sequence, as illustrated in Figure Amd.9.2 using the  $t_{E,PLCC}$  associated with minimum FDT/TR0
	- a test pattern, which starts sending the two data bits  $b1 = 0$  followed by  $b2 = 1$  in a valid way to the PCD, but interrupts immediately after the second bit sent, as illustrated in Figure Amd.9.3 for Type A and Amd.9.4 for Type B.
- NOTE Depending on the FDT/TR0, the test pattern may start before the end of the PCD command.
	- $\mu$  a period with no load modulation for a duration of  $t_{\text{EPCD}}$ ,
	- $-$  the appropriate answer to the PCD command.
- g) Check if the PCD behaves in the same way as if there was no test pattern. This may be determined by monitoring the next PCD command following the PICC answer, see Figure Amd.9.2.
- h) Repeat step f) and g) 10 times.

i) Repeat step f) to h) replacing minimum FDT/TR0 with maximum FDT/TR0.

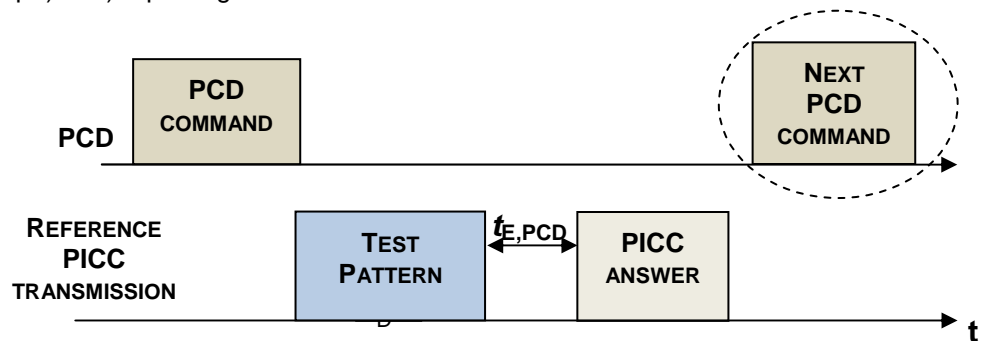

**Figure Amd.9.2 — EMD recovery test sequence (common for Type A and Type B)** 

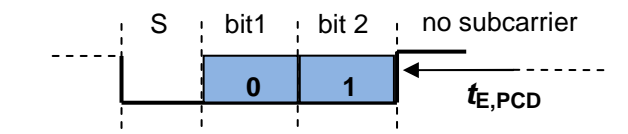

**Figure Amd.9.3 — Test pattern for the EMD recovery test (Type A)** 

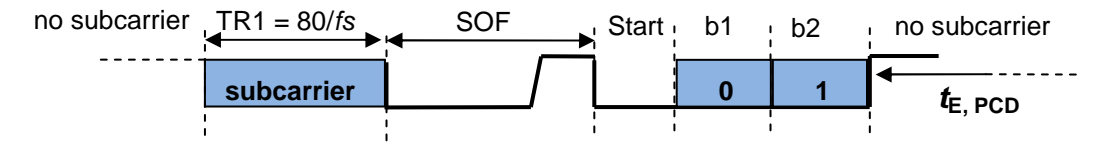

**Figure Amd.9.4 — Test pattern for the EMD recovery test (Type B)** 

### **7.1.7.3 Test Report**

The test report shall report whether the PCD was not disturbed by the test pattern sent  $t_{\text{F}}$  pcp before the PICC answer (or was able to recover from the test pattern).

Page 19, clause 7.2.1

Insert the following new sub clause 7.2.2 after sub clause 7.2.1 and renumber all subsequent subclauses:

#### **7.2.2 PICC EMD level and low EMD time test**

#### **7.2.2.1 Purpose**

The purpose of this test is to determine whether the PICC does not generate an electromagnetic disturbance amplitude V<sub>EMD</sub> higher than V<sub>E,PICC</sub> during  $t_{E,PLCC}$  with exceptions defined in ISO/IEC 14443-2/Amd.3.

NOTE 1 The low EMD time  $t_{E,PICC}$  is a function of FDT as defined in of ISO/IEC 14443-3/Amd.4.

NOTE 2 The EMD limit  $V_{E, PICC}$  is a function of the field strength.

### **7.2.2.2 Noise requirements**

In order to ensure a high dynamic range and sufficient sensitivity to EMD, the noise floor precondition test defined in 5.2.3 shall be performed before this test.

#### **7.2.2.3 Test commands**

The PICC EMD test shall be performed for each ISO/IEC 14443-3 command. Depending on the PICC application, additional higher layer commands shall be included in the test plan.

#### **7.2.2.4 Test procedure**

This test shall be done at least applying  $H_{min}$  and  $H_{max}$  Using the Test PCD assembly, perform the following steps:

- a) Adjust the RF power delivered by the signal generator to the Test PCD antenna to the required field strength as measured by the calibration coil.
- b) Place the PICC under test into the DUT position. The RF drive into the Test PCD antenna shall be readjusted to the required field strength if necessary.
- c) Reset the PICC by switching the RF field off and on; then if necessary send a transition of sequence commands to put the PICC in the Test Initial State, (see Annex G.3.3.2.1 for PICC Type A and Annex G.4.4.1.1 for PICC Type B).
- d) Send the command to be tested.
- e) Record the sense coil's signal for a time period of at least 200 µs before the start of PICC subcarrier generation. Additionally, record at least 50 µs after the first detected subcarrier in order to determine precisely the position of the PICC answer.
- f) Determine the value of  $t_{E,PLCC}$  from the acquired signal: if the PCD modulation is present on the trace then measure the time between the last rising edge of PCD modulation and the start of PICC subcarrier generation and calculate  $t_{E,PLCC}$  with the formula given in ISO/IEC 14443-3/Amd.4; if the PCD modulation is not present on the trace then  $t_{E,PLCC}$  equals its maximum value defined in ISO/IEC 14443-3/Amd.4.
- g) Compute the signal power at the frequencies  $fc + fs$  and  $fc fs$  as a function of time as defined in 5.2.2.
- h) Using data obtained in step g), determine the time  $t_{\text{START}}$  corresponding to half the upper side band amplitude during the rising edge of PICC transmission. Take note of the maximum value of the upper side band amplitude during the time period  $[t_{\text{START}} - t_{\text{E,PIC}}; t_{\text{START}} - 10/fc]$ . If this value is smaller than  $V_{E,PLCC}$  then the test passes. If this value is greater or equal than four times the value of  $V_{E,PLCC}$  then the test fails. If the value is in between then check that the signal amplitude never exceeds  $V_{F\text{PIC}}$  for a time period greater than 16/fc.
- i) Repeat step h) for the lower side band frequency.
- j) Repeat steps d) to step i) for the next test command.

### **7.2.2.5 Test report**

The test report shall state whether the PICC EMD level during  $t_{E,PLCC}$  was below  $V_{E,PLCC}$  as well as compliant with the exceptions defined in ISO/IEC 14443-3/Amd.4.

Furthermore the test report shall give the measured maximum electromagnetic disturbance levels of the upper and lower sidebands at  $fc + fs$  and  $fc - fs$  during  $t_{E, PICC}$ . A graph showing EMD levels during  $t_{E, PICC}$  should be incorporated in the report in case the test fails.

Page 194, ANNEX I

Add new ANNEX I (remove "removed"):

Program for EMD level measurements

(Informative)

The following code in C language may be used to perform the EMD level measurements.

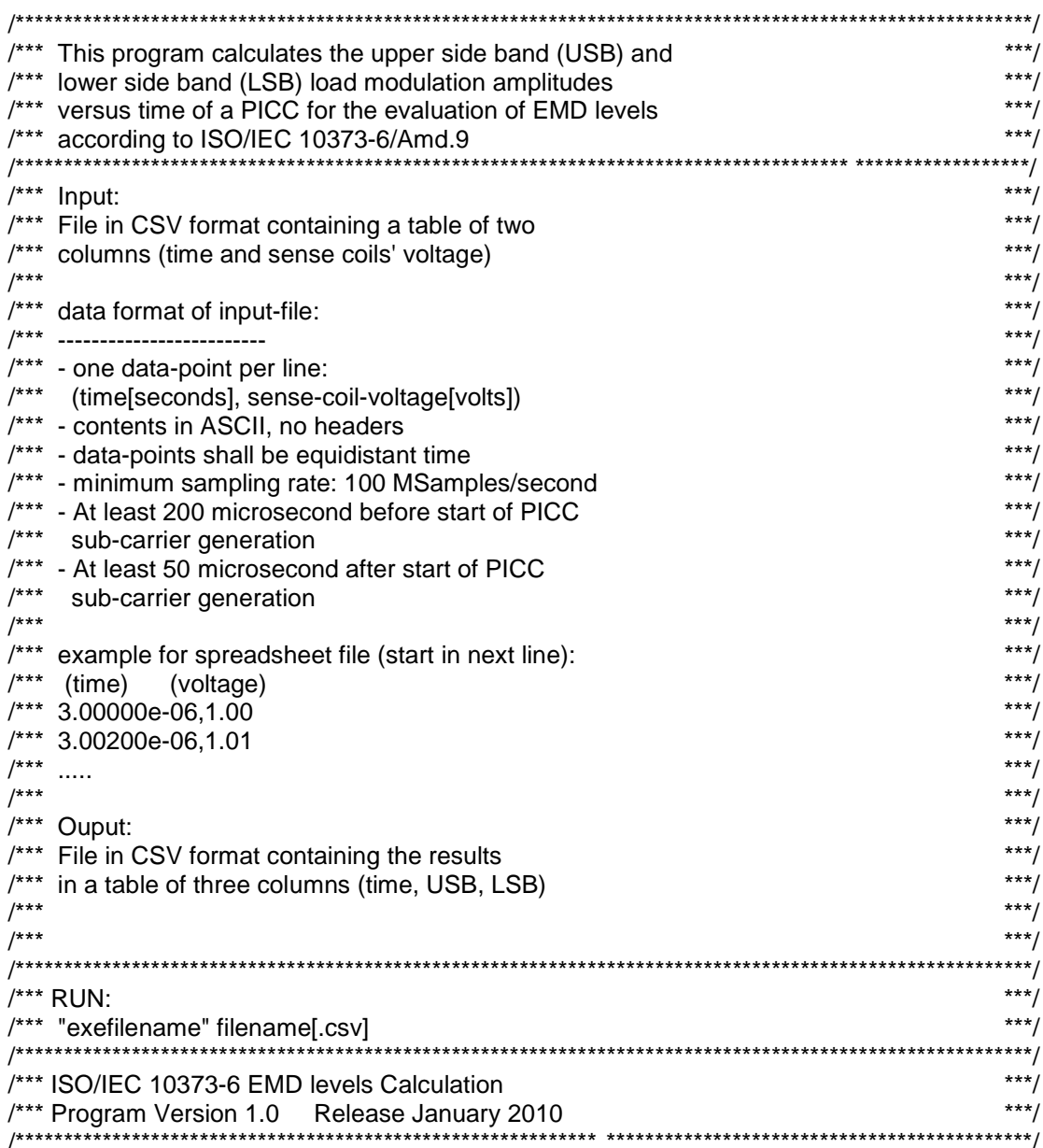

#include <stdio.h> #include <stdlib.h>

#include <string.h> #include <math.h>

#define MAX\_SAMPLES 5000000 #define MAX LMA 100000

/\*\*\* Declare function prototype \*\*\*/ int File\_info(char \*, double \*);<br>int readcsv(char \*, double \*, double \*); int writecsv(char\*,int,double \*,double \*,double \*); int Sliding LMA(double, int, double \*, double \*, int, double \*, double \*, double \*); void Noise\_STD(int, double \*, double \*, double \*, double \*);

```
^{***}***/File info function
                                                                                   ***/^{***}^{***}***/Description:
1******/This function parse a file in CSV format
^{***}***/to determine the number of lines and sample rate
^{***}***/1******/Input: filename
^{***}***/^{***}***/Return: Number of samples (sample Count)
^{***}***/0 if an error occurred
^{***}***/int File info(char * fname, double * pdt)
\{int i, c;double t1, v1, t2, v2;
    FILE *sample file:
 /************ Open File ***********************/
 if (!strchr(fname, '.')) strcat(fname, ".csv");
 if ((sample_file = foren(name, "r")) == NULL)\{printf("Cannot open input file %s.\n",fname);
   return 0;
  \}/*** Read two first lines to retrieve sample rate ***/
  fscanf(sample_file,"%Lf,%Lf\n", &t1, &v1);
    if (feof(sample_file))
    \{fclose(sample_file);
        return 0:
    \mathcal{E}fscanf(sample_file,"%Lf,%Lf\n", &t2, &v2);
    if (feof(sample_file))
    \{fclose(sample file);
       return 0:
    *pdt=t2-t1;
    i=2:
    while (!feof(sample_file))
    \{c = fgetc(sample_file);
```

```
if (c == 'n')\{+ +if (i>=MAX_SAMPLES)
          \{printf("Too many samples in input file: only %d samples retained\n",i);
              break;
          \}\rightarrowfclose(sample_file);
   return i:
/******/Read CSV File Function
/******/***/^{***}Description:
^{***}***/This function reads the table of time and sense coil
^{***}***/voltage from a File in CSV Format
^{***}***//******/Input: filename
/******/
^{***}***/Return: Number of samples (sample Count)
                                                                         ***/^{***}0 if an error occurred
7******/***/^{***}Displays Statistics:
^{***}***/***//***Filename, SampleCount, Sample rate, Max/Min Voltage
                                                   ************************************/
int readcsv(char* fname,double vtime[],double vd[])
\{double max_vd,min_vd;
 int i;
 FILE
       *sample_file;
 /************* Open File ************************/
 if (!strchr(fname, '.')) strcat(fname, ".csv");
 if ((sample_file = foren(name, "r")) == NULL)₹
      printf("Cannot open input file %s.\n",fname);
      return 0;
  \mathcal{E}***//* Read CSV File
 max vd=-1e-9F;
 min vd=-max vd;
 i=0;
 while (!feof(sample file))
   ₹
       if (i>=MAX_SAMPLES)
   \{printf("Too many samples in input file: only %d samples read\n",i);
   break;
```

```
\}fscanf(sample_file,"%lf,%lf\n", &vtime[i], &vd[i]);
   if (vd[i]>max_vd) max_vd=vd[i];
   if (vd[i]<min_vd) min_vd=vd[i];
  i++;
 fclose(sample file);
 /************ Displays Statistics ************************/
 printf("Statistics: \n");
 printf("Filename: %s\n".fname);
 printf(" Sample count: %d\n",i);
 printf(" Sample rate: %1.0f MHz\n",1e-6/(vtime[1]-vtime[0]));
 printf("Max(vd) : %4.0f mV\ln" max vd*1000):
 printf(" Min(vd) : %4.0f mV\n", min vd*1000);
 return i;
-1
^{***}***/Write CSV File Function
^{***}***/***//***Description:
                                                                             ***//***This function writes in a CSV format file
                                                                             ***//***the result of LMA coputation:
/******/Fist column = time(s)/***Second column = Upper side band amplitude (V)
                                                                             ***/1******/Third column = Lower side band amplitude (V)^{***}***/^{***}***/Return: Number of written samples
                                                                             ***/1***0 if an error occurred
   1***int writecsv(char* fname, int n LMA, double LMA time[], double USB[], double LSB[])
\{int i:
         *out file:
   FILE
   if ((out_file = fopen(fname, "w")) == NULL)\{printf("Cannot open output file %s.\n",fname);
      return 0;
  \}for (i=0;i=n_LMA;i++)\{fprintf(out_file,"%7.4E,%7.4E,%7.4E\n",LMA_time[i],USB[i],LSB[i]);
   fclose(out file);
    return i;
\}***/1***Sliding_LMA : Load Modulation Amplitude versus Time
                               1*******
                                                                           *****/
1******/Description:
1******/This function calculates Upper side band and
                                                                             ***/1***Lower side band amplitudes as a function of time
                                                                             ***/1******//*** Arguments:
1******/fc = carrier frequency (Hz)
```

```
\begin{array}{ll}\n \text{/*}^* & \text{count} = \text{number of input signal samples} \\
 \text{/*}^* & \text{vtimell} = \text{inout signal time array} \\
 \text{**} & \text{**} & \text{**} \\
 \end{array}\begin{array}{ll}\n\text{***} & \text{time} \\
\text{time} & \text{time} \\
\text{time} & \text{time} \\
\text{time} & \text{time} \\
\text{time} & \text{time} \\
\text{time} & \text{time} \\
\text{time} & \text{time} \\
\text{time} & \text{time} \\
\text{time} & \text{time} \\
\text{time} & \text{time} \\
\text{time} & \text{time} \\
\text{time} & \text{time} \\
\text{time} & \text{time} \\
\text{time} & \text{time} \\
\text{time} & \text{time} \\
\text{time} & \text{time} \\
\text{time} & \text{time} \\
\text{time} & \text\mathcal{V}^{***} vd[] = input signal voltage array
\frac{7***}{1000} lout = max. size of following arrays \frac{***}{1000} arrays \frac{***}{1000} and \frac{***}{1000} arrays \frac{***}{1000} and \frac{***}{1000} arrays are computed
\frac{7***}{1} LMA_time[] = Times to which LMAs are computed \frac{***}{1}<br>\frac{7***}{1} LISBII = load modulation amplitude at fc+fs
\mu^{***} USB[] = load modulation amplitude at fc+fs \mu^{***}<br>\mu^{***} LSBII = load modulation amplitude at fc-fs
\mu^{***} LSB[] = load modulation amplitude at fc-fs \mu^{***} \mu^{***} \mu^{***} \mu^{***}/*** ***/
/*** return value: number of computed LMA ***/ 
              /**************************************************************************************************************/
```

```
{
```

```
int Sliding LMA(double fc,int count,double vtime[],double vd[],int lout,double LMA time[],double USB[],double
LSB[]) 
     double c1_real,c1_imag; 
     double c2_real,c2_imag; 
     double w0,wu,wl,dt; 
     double Wb; /* Bartlett window coefficient */ 
    int i,j,k=0;
 int N_data; /* Time window size*/ 
 int N_over; /* Overlap */ 
 int N_middle; /* Half window size */ 
     double *Yuc,*Yus,*Ylc,*Yls; /* Phase factors */ 
     double pi; /* pi=3.14.... */ 
     double sum_Wb=0; /* Sum of Bartlett coeff. */ 
     double cf; /* correction factor of the Bartlett window */ 
  pi = (double)atan(1.0)<sup>*</sup>4; /* calculate pi */ w0=(double)(fc*2.0)*pi; /* carrier 13.56 MHz */ 
     wu=(double)(1.0+1.0/16.0)*w0; /* upper sideband 14.41 MHz */ 
     wl=(double)(1.0-1.0/16.0)*w0; /* lower sideband 12.71 MHz */ 
     /********** Time window ******************************/ 
     dt=vtime[2]-vtime[1]; /* Note: (vtime[2]-vtime[1]) is the scope sample rate */ 
     N_data=(int)(0.5+2*16.0F/dt/fc); /* Number of samples for two subcarrier periods */ 
     N_middle=(int) (0.5+N_data/2); 
    N_over=(int) (0.5+1.0/dt/fc); /* Overlap of 1/fc */
     /******* Allocate memory *****************************/ 
     Yuc=(double *) malloc(N_data * sizeof(double)); 
    if (Yuc == NULL) { 
          printf("Cannot allocate memory"); 
          return 0; 
 } 
    Yus=(double *) malloc(N_data * sizeof(double));
    if (Yus == NULL) { 
          printf("Cannot allocate memory"); 
          free(Yuc); 
          return 0; 
 } 
     Ylc=(double *) malloc(N_data * sizeof(double)); 
    if (Y|C == NULL) { 
          printf("Cannot allocate memory"); 
          free(Yuc); free(Yus); 
          return 0; 
 } 
     Yls=(double *) malloc(N_data * sizeof(double));
```

```
if (Y|S == NULL)\{printf("Cannot allocate memory");
    free(Yuc); free(Yus); free(Ylc);
    return 0;
\}/************* Calculate apodization window and phase factors ********/
for(i=0;i< N_d data;i++)
    \{/* Bartlett window */
         if ((N \text{ data } 8, 1) == 0)\left\{ \right./* N data is even */
             if (i < (int) (N_data / 2))\{Wb=2.0F*i/(double)(N_data - 1);
             \}else
              \{Wb=2.0F*(N_data-i-1)/(double)(N_data - 1);
             \{\}else
         \{/*N data is odd */
             if (i \le i) (0.001+(N_data-1) /2))
             \{Wb=2.0F*i/(double)(N_data - 1);
             \}else
              \{Wb=2.0F-2.0F*i/(double)(N data - 1);
             \rightarrow\mathcal{E}Yuc[i]=(double)cos(wu*i*dt)*Wb;
         Yus[i]=(double)sin(wu*i*dt)*Wb;
         Ylc[i]=(double)cos(wl*i*dt)*Wb;
         Yls[i]=(double)sin(wl*i*dt)*Wb;
         sum_Wb += Wb;\mathcal{E}cf=N_data/sum_Wb;
for (i=0; j<count-N_data;j=i+N_over)
\{c1 real=0; /* real part of the up. sideband fourier coefficient */
    c1_imag=0; /* imag part of the up. sideband fourier coefficient */
    c2_real=0; /* real part of the lo. sideband fourier coefficient */
    c2_imag=0; /* imag part of the lo. sideband fourier coefficient */
    for(i=0;i< N_d data;i++)
    \{c1 real=c1 real+vd[i+j]*Yuc[i];
         c1_imag=c1_imag+vd[i+j]*Yus[i];
         c2 real=c2 real+vd[i+j]*Ylc[i];
         c2_imag=c2_imag+vd[i+j]*Yls[i];
    \}
```

```
/******************* DFT scale ***************************/
       c1_real=2.0F*cf*c1_real/(double) N_data;
       c1_imag=2.0F*cf*c1_imag/(double) N_data;
       c2_real=2.0F*cf*c2_real/(double) N_data;
       c2_imag=2.0F*cf*c2_imag/(double) N_data;
       /***************** absolute fourier coefficient **********/
       USB[k]=(double)sqrt(c1 real*c1 real + c1 imag*c1 imag);
       LSB[k]=(double)sqrt(c2_real*c2_real+c2_imag*c2_imag);
       /************** Half window time ************************/
      LMA_time[k]=vtime[j+N_middle]; /* Half window time */
      k++if (k > lout) break; /* stop if array size is reached*/
   \}free(Yuc);
   free(Yus);
   free(Ylc);
   free(Yls);
   return k:
/******/-<br>**************
                                                                        ***//***Description:
1******/This function calculates the standard deviations
1******/at fc+fs and fc-fs as required by the noise
^{***}***/precondition test of ISO/IEC 10373-6.
^{***}***/Results are meaningful only when the sense coil's
1******/signal is recorded with a reference PICC.
^{***}***/1******/Arguments:
/******/n LMA = number of input values
                                                                        ***/^{***}USB[] = load modulation amplitude at fc+fs
                                                                        ***/\frac{1}{100} LSB[] = load modulation amplitude at fc-fs
1******/pSTD_USB= standard deviation at fc+fs
/******/pSTD_LSB= standard deviation at fc-fs
                                                                        ***/^{***}void Noise_STD(int n_LMA,double USB[],double LSB[], double *pSTD_USB,double *pSTD_LSB)
\{double P USB=0.P LSB=0:
   int i:
   /**************** Square summation *********************/
   for(i=0;i< n_LMA;i++)
   ₹
       P USB += USBIil*USBIil:
      P_LSB += LSB[i]*LSB[i];
   *pSTD USB=sqrt(P USB/n LMA);
   *pSTD_LSB=sqrt(P_LSB/n_LMA);
\mathcal{E}
```

```
/*** MAIN Program
                                                                             ***//*int main(int argc, char *argy[])
\{char fname[256];
   char fout[256];
   int sample count:
   int lout; /*Maximun length of result arrays */
   int n_LMA; /* Number of computed LMA<sup>*</sup>/
   int status:
   double fc;
                     /* Carrier frequency */
   double std USB, std LSB, dt;
   double *pTime, *pVolts, *pLMA time, *pUSB, *pLSB;
   fc = 13.56e6print(f"\n'n"):
               printf("******
             printf("****
                                          printf("****
             Version: 1.0 January 2010
   printf("****
                                          if (\text{argc} > 1)\{/*** First input parameter is taken as input file name ***/
      strcpy(fname, argv[1]);
   \mathcal{E}else
   \{/*** No input parameter ***/
      printf("\nCSV File name :");
      scanf("%s",fname);
   \}if (!strchr(fname, '.')) strcat(fname, ".csv");
   if (!(sample count=File info(fname, &dt))) return 0;
   lout= (int) (sample_count/(int)(0.5+1.0/dt/fc));
   if (lout > MAX_LMA) lout = MAX_LMA;
   ^{***}***/Start of memory allocation
   pTime= (double *) malloc(sample_count * sizeof(double));
   if (pTime == NULL)
   \{printf("Cannot allocate memory");
      return 0;
   ₹
   pVolts= (double *) malloc(sample_count * sizeof(double));
   if (pVolts == NULL)\{printf("Cannot allocate memory");
      free(pTime);
      return 0:
   \mathcal{E}pUSB= (double *) malloc(lout * sizeof(double));
   if (pUSE == NULL)\{printf("Cannot allocate memory");
      free(pTime); free(pVolts);
      return 0:
   \}
```

```
 pLSB= (double *) malloc(lout * sizeof(double)); 
    if (pLSB == NULL) { 
          printf("Cannot allocate memory"); 
          free(pTime); free(pVolts); free(pUSB); 
          return 0; 
     } 
    pLMA time= (double *) malloc(lout * sizeof(double));
    if (pLMA time == NULL)
     { 
          printf("Cannot allocate memory"); 
          free(pTime); free(pVolts); free(pUSB); free(pLSB); 
          return 0; 
    }<br>/***
               /*** End of memory allocation ***/ 
     if (!(sample_count=readcsv(fname,pTime,pVolts))) return 0; /* reading data */ 
     if (!(n_LMA=Sliding_LMA(fc,sample_count,pTime,pVolts,lout,pLMA_time,pUSB,pLSB))) return 0; 
     /***** processing data ***********************************/ 
    strcpy(fout,"LMA_");
     strcat(fout,fname); 
     status=writecsv(fout,n_LMA,pLMA_time,pUSB,pLSB); /* writing results in a file */ 
     Noise_STD(n_LMA,pUSB,pLSB,&std_USB,&std_LSB); /* evaluating noise floor */ 
     /************** Result Display **************************/ 
     printf("\n"); 
     printf("***********************************************\n"); 
    printf("Noise floor : \n");
    printf(" standard deviation at fc+fs: %7.3f mV\n",std_USB*1000);
    printf(" standard deviation at fc-fs: %7.3f mV\n", std_LSB*1000);
     printf("Note: Displayed results are meaningful only when\n"); 
    printf(" the sense coil's signal is recorded with a\ln"); printf(" reference PICC.");
               reference PICC.");
     printf("\n***********************************************\n"); 
     free(pTime); 
     free(pVolts); 
     free(pLMA_time); 
     free(pUSB); 
     free(pLSB); 
     return 1; 
}/*********************** End Main ****************************************************************************/
```